## **Test Star Photometry**

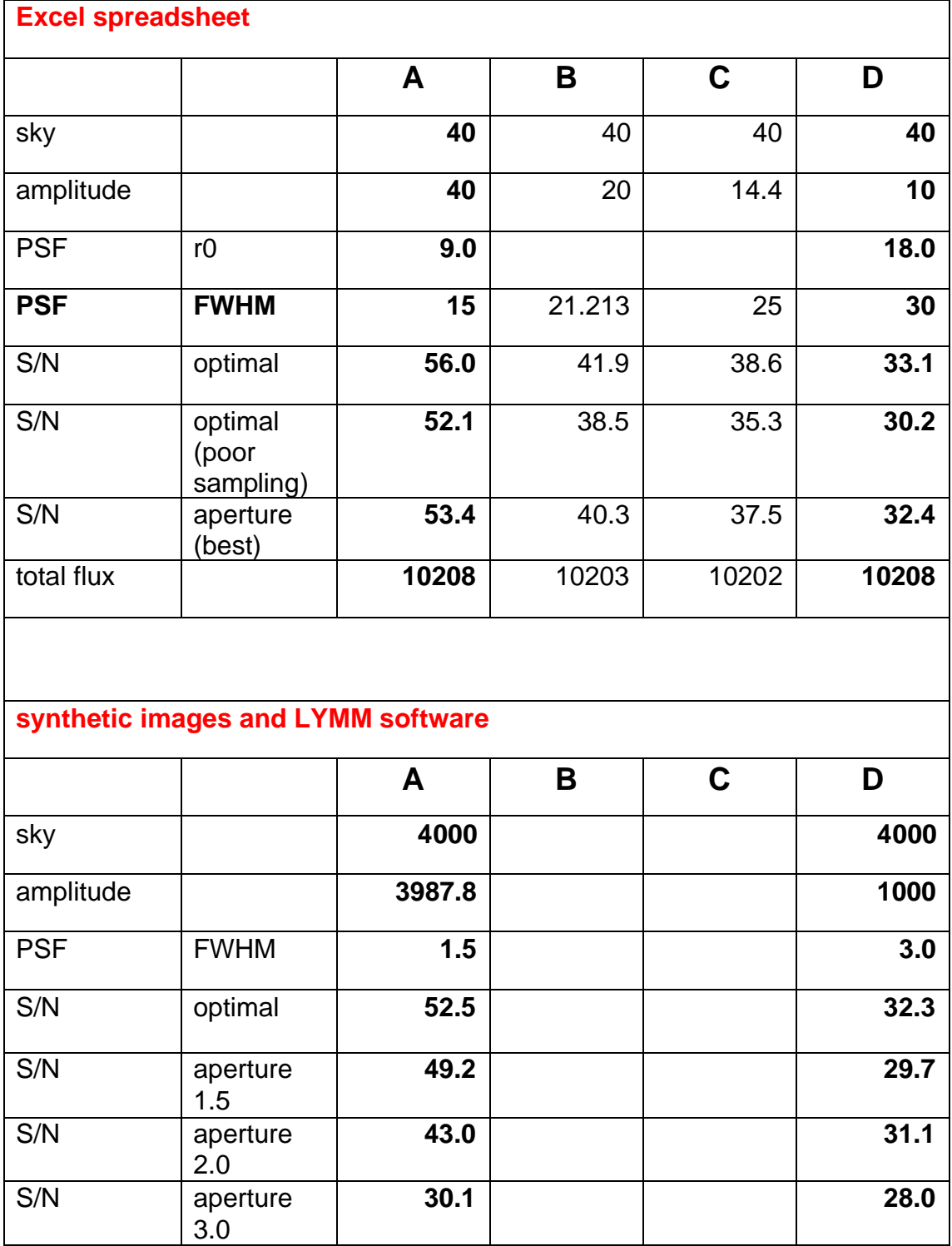

## **Synthetic images and LYMM software**

Identical stars were placed at different positions with respect to pixel grid – this allows us to investigate errors caused by poor sampling, in which the flux varies across individual pixels. Pixel sensitivity is assumed to be uniform.

Test stars:

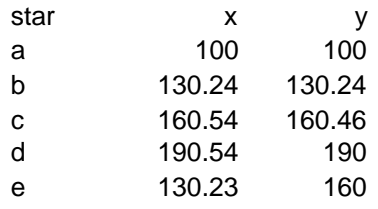

Table below shows computed S/N, and – in the last column – dispersion caused by intra-pixel flux variations. I also show some examples in which the extraction PSF does not match the true stellar PSF.

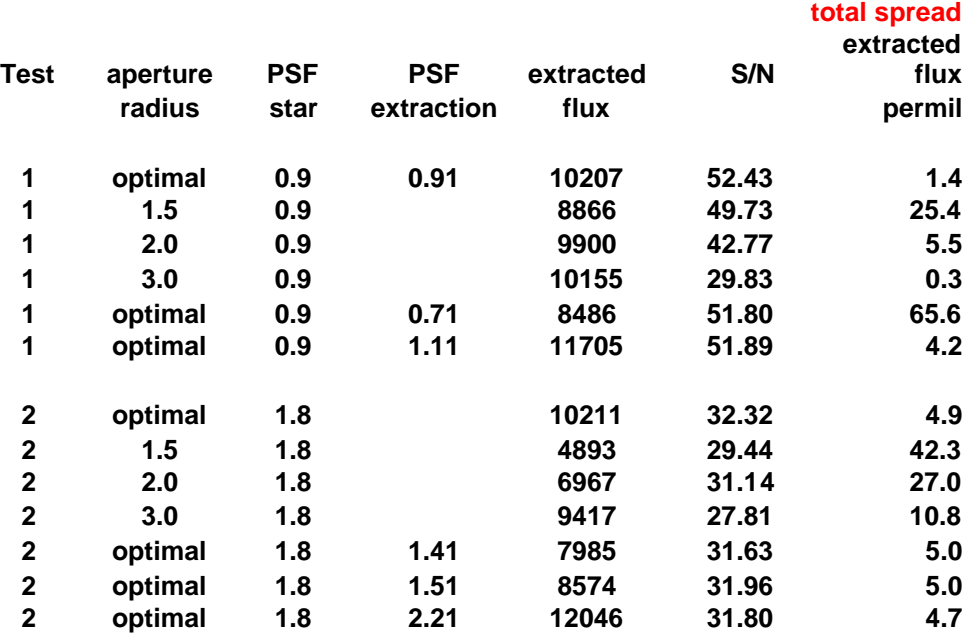

1 permil =  $0.1$  percent